# **baixar aplicativo 1xbet**

- 1. baixar aplicativo 1xbet
- 2. baixar aplicativo 1xbet :cassino casas para alugar
- 3. baixar aplicativo 1xbet :www grand 188bet com

# **baixar aplicativo 1xbet**

#### Resumo:

**baixar aplicativo 1xbet : Bem-vindo a mka.arq.br - O seu destino para apostas de alto nível! Inscreva-se agora e ganhe um bônus luxuoso para começar a ganhar!**  contente:

### **Como sacar fundos do seu bônus 1xBet: uma orientação completa**

Todos nós gostamos de bônus, especialmente quando se trata de apostas esportivas. O bônus 1xBet é uma grande oportunidade para aumentar suas chances de ganhar, mas sabe como sacar fundos desse bônus? Neste artigo, você vai aprender como retirar fundos do seu bônus 1xBet de forma fácil e segura.

#### **Passo 1: Cumprir os requisitos de aposta**

Antes de poder sacar qualquer coisa, é necessário cumprir os requisitos de aposta do bônus 1xBet. Isso significa que você precisa apostar uma certa quantia antes de poder sacar quaisquer ganhos. Verifique os termos e condições do bônus para saber exatamente quanto você precisa apostar.

#### **Passo 2: Verificar baixar aplicativo 1xbet conta**

Para sacar fundos do seu bônus 1xBet, você precisa ter uma conta verificada. Isso significa que você precisa fornecer algumas informações pessoais e verificá-las através de um documento de identidade válido. Isso é necessário para garantir a segurança e a proteção de baixar aplicativo 1xbet conta.

#### **Passo 3: Escolher um método de saque**

1xBet oferece vários métodos de saque, como cartão de crédito, transferência bancária e carteira eletrônica. Escolha o método que melhor lhe convier e siga as instruções fornecidas no site da 1xBet.

#### **Passo 4: Solicitar o saque**

Agora que você tem uma conta verificada e escolheu um método de saque, é hora de solicitar o saque. Acesse a seção "Saque" no site da 1xBet e insira a quantia desejada. Certifique-se de que a quantia não exceda o limite diário e verifique se há quaisquer taxas associadas ao método de saque escolhido.

### **Passo 5: Aguarde a aprovação**

Após solicitar o saque, é necessário aguardar a aprovação da equipe de 1xBet. Isso pode levar algumas horas ou dias, dependendo do método de saque escolhido. Se baixar aplicativo 1xbet solicitação for aprovada, os fundos serão transferidos para a baixar aplicativo 1xbet conta bancária ou carteira eletrônica.

# **Conclusão**

Retirar fundos do seu bônus 1xBet é fácil, desde que você siga as etapas acima. Lembre-se de sempre verificar os termos e condições do bônus antes de solicitar um saque e escolher o método de saque que melhor lhe convier. Agora é hora de aproveitar ao máximo o seu bônus 1xBet e começar a ganhar dinheiro real!

# **baixar aplicativo 1xbet**

A plataforma de apostas esportivas online 1xbet oferece diversas opções para realizar depósitos em baixar aplicativo 1xbet baixar aplicativo 1xbet conta. Abaixo estão os oito métodos de depósito mais populares:

- 1. UPI (Unified Payments Interface).
- 2. Google Pay.
- 3. Jeton Wallet.
- 4. Netbanking.
- 5. Neteller.
- 6. Paytm.
- 7. PhonePe.
- 8. Skrill.

Para ter êxito nas apostas online, é fundamental traçar uma estratégia cuidadosamente definida. É preciso evitar impulsos e manter-se informado sobre as últimas notícias e desenvolvimentos nas disciplinas esportivas nas quais se deseja apostar.

# **Como Ganhar Dinheiro no 1xBet: Dicas e Truques Úteis para Apostadores no Brasil**

Junto às suas apostas, é fundamental que tenha em baixar aplicativo 1xbet mente as seguintes dicas e táticas:

- Aproveite ao máximo as oportunidades de apostas para desenvolver todas as competências necessárias.
- Realize os depósitos com tempo de antecedência.
- Desenvolva uma configuração ideal para o centro de aposta.
- Decida em baixar aplicativo 1xbet que tipos de rondas é mais habilidoso.
- Registre-se em baixar aplicativo 1xbet até quatro opções de confiança inimigas.
- Aproprie-se das estratégias para reduzir a casa para trás.

Aplicar estas recomendações aumentará sus chances de se tornar um apostador vitorioso.

# **baixar aplicativo 1xbet :cassino casas para alugar**

Os afiliados 1xbet são parceiros que promovem a marca IXBE, uma das casas de apostar esportiva. online mais populares do mundo! Esses filiado também recebem comissões Atrativas por trazer novos jogadores para o site 2 xbe".

Como funciona o programa de afiliados 1xbet?

O programa de afiliados 1xbet é um sistema simples e eficaz que permite aos filiado a ganhar dinheiro promovendo baixar aplicativo 1xbet marca 3XBE. Os afiliada, recebem o link único para podem compartilhar em baixar aplicativo 1xbet suas redes sociais ou sitesou blogm; Quando alguém clica no Link da se registra Em1 xbe com ele afiliação recebe uma comissão! Além disso também os patrocinado continua recebendo Uma porcentagem das perdas líquidaes do jogador por determinado períodode tempo".

Por que se tornar um afiliado 1xbet?

Há muitas razões pelas quais se tornar um afiliado 1xbet pode ser benéfico. Em primeiro lugar, a marca IXBE é amplamente conhecida e respeitada no mundo dos jogos online - o que significa porque os jogadores confiam nela! em baixar aplicativo 1xbet segundo Lugar de O programa para filiados oferece uma variedadede opções De marketing – como banneres com linkS- texto ou Link

## **baixar aplicativo 1xbet**

O erro 502 Bad Gateway tem origem no servidor e geralmente não está relacionado ao seu computador. Isso significa que ocorreu uma falha no site por problemas de comunicação entre servidores. Este erro pode ocorrer em baixar aplicativo 1xbet qualquer site, inclusive na plataforma de apostas esportivas 1xbet. Neste artigo, você vai entender melhor o que significa este erro e como resolvê-lo.

#### **baixar aplicativo 1xbet**

O código de status HTTP 502 Bad Gateway representa uma falha de comunicação entre os servidores responsáveis por entregar o conteúdo que o usuário acessa pelo navegador da internet, tornando o site indisponível. Esse problema pode ocorrer devido a diversos motivos, tais como:

- Falha no servidor;
- Banco de dados sobrecarregado;
- Explosão de solicitações;
- Configuração incorreta...

### **Como Corrigir o Erro 502 Bad Gateway**

Existem algumas formas de tentar resolver esse erro, confira algumas dicas abaixo:

- 1. Carregue a página novamente:
- 2. Verifique o status do site:
- 3. Tente um navegador diferente ou desative a extensão do navegador:
- 4. Limpe o cache DNS do seu computador:
- 5. Contate a empresa anfitriã:

#### **Conclusão**

O erro 502 Bad Gateway pode ser irritante, mas agora você sabe o que ele significa e como resolvê-lo. Basta tentar as dicas acima para tentar resolver esse problema. Caso não dê certo, é recomendável entrar em baixar aplicativo 1xbet contato com a empresa anfitriã para que eles

possam te ajudar a resolver o problema o mais rápido possível.

#### **Glossário**

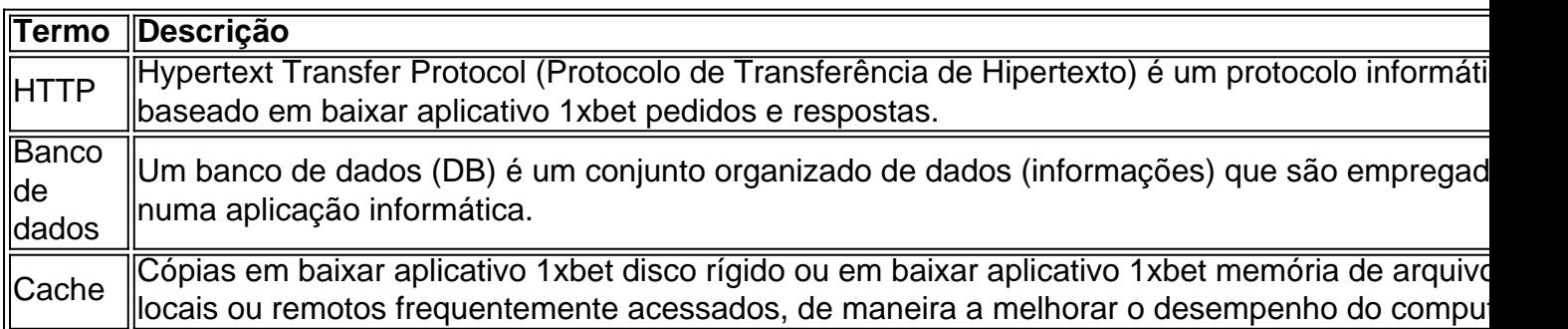

## **baixar aplicativo 1xbet :www grand 188bet com**

No final, a resistência foi inútil. A ordem inferior das ndias Ocidentais simplesmente não tinha resposta para uma explosão verdadeiramente elétrica de balanço reverso do Mark Wood e mesmo depois que Ben Stoke ter vaporizado pessoalmente um alvo insignificante com o objetivo selado por 10 mecha da vitória na Inglaterra baixar aplicativo 1xbet 3-0 séries limpas (verificação limpa), ainda assim era nome nos lábios dos capitores quem jogava rápido boltiche no chão!). Mesmo com uma sensação de inevitabilidade sobre os procedimentos, era muito irritante depois do almoço baixar aplicativo 1xbet Edgbaston. Wood entrou no Pavilhão End entre um muro sonoro e entregou o tipo que já foi associado aos turistas: ele reivindicou cinco por nove pessoas num espaço apenas seis vezes acima da média; a velha bola se aproximava tarde das velocidades ao norte dos 90 mph para enviar tocos caindo pelos últimos 175 minutos até chegar à velocidade máxima possível!

Depois de uma manhã baixar aplicativo 1xbet que a Inglaterra pacientemente eliminou três batedores, este quinto teste para madeira foi quase um borrão e deixou os abritores precisando bater apenas 82 corridas até completar as formalidades. O único obstáculo era o fato do jogador Zak Crawley ter sido enviado ao hospital por exames após sofrerem ferimentos nas mãos depois da queda Jason Holder nos deslizamentos fora dos Stoke

Stokes saiu do campo para amarrar as almofada e depois ressurgiu baixar aplicativo 1xbet um humor totalmente assassino, batendo o meio século mais rápido por uma inglesa no Test cricket – 24 bolas de pip Ian Botham contra a India (em 1981) quatro --e então encerrando este caso unilateral quando ele heaved Kraigg Brahwaite'S bola curta braço direito 'para seu segundo seis. Caminhando invicto baixar aplicativo 1xbet 57 de 28 bolas – Ben Duckett, seu parceiro e um breezy 25 a partir 16 - Stokes completou o terceiro 3-0 varrer limpo da baixar aplicativo 1xbet capitania. Mais agradável que tudo foi para dois dos seus arquitetos: seja Jamie Smith 95 no segundo dia aqui ou 22 wiquettes GuS Atkinson na série dele estréia!

Author: mka.arq.br Subject: baixar aplicativo 1xbet Keywords: baixar aplicativo 1xbet Update: 2024/8/5 10:11:20